## **Bringing your bike on the bus?**

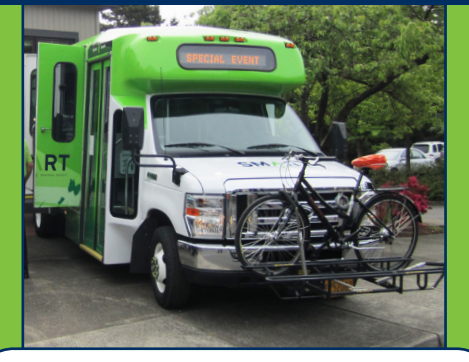

**1.** Wait at the curb for the bus to arrive.

**2.** Once the bus has stopped, make eye contact with the driver so they see you need to load your bike onto the bus.

**3.** At the front of the bus, place your bike so that your front tire is on the side with the hook and the wheels line up in the frame.

 You may need to squeeze the lever to lower the rack down if no other bikes are there. If you are the only user, place your bike on the frame closest to the bus.

**4.** Pull hook over the front tire to secure.

**5.** Be sure to remove all loose items from your bike, including panniers.

**6.** When you are ready to exit the bus, leave through the front door and notify the driver that you need to get your bike.

**7.** After unloading your bike, lift rack into the closed position if it is empty.

**8.** Do not cross the street in front of the bus, as passing traffic cannot see you.

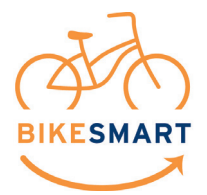

**503-682-7790 ridesmart.com**

## **¿Llevar a su bicicleta en el autobús?**

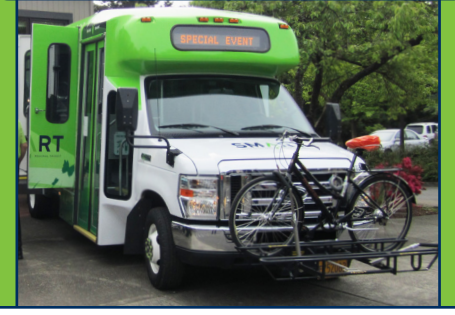

**1.** Espere en la acera para que llegue el autobús.

**2.** Cuando el autobús este detenido, haga contacto visual con el conductor para que vean que necesita cargar la bicicleta en el autobús.

**3.** En la parte delantera del autobús, coloque su bicicleta para que la llanta delantera este en el lado con el gancho y las ruedas se alinean con el marco.

 Si no hay otras bicicletas ahí, es posible que tenga que apretar la palanca para bajar la rejilla hacia abajo. Si usted es el único usuario, coloqué su bicicleta en el marco más cercano al autobús.

**4.** Jale el gancho sobre la llanta delantera para asegurar.

**5.** Asegúrese de quitar todo los artículos sueltos de su bicicleta, incluyendo maletas.

**6.** Cuando esté listo para salir del autobús, salga por la puerta delantera y notifiqué al conductor que necesita obtener su bicicleta.

**7.** Después de descargar su bicicleta, levante la rejilla en la posición cerrada si está vacía.

**8.** No crucen la calle en frente del autobús, el tráfico de paso no los puede ver.

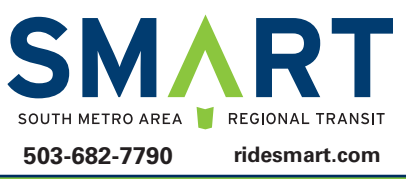